### <span id="page-0-0"></span>Redes de Computadores

Prof. Macêdo Firmino

Camada de Rede

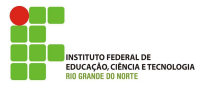

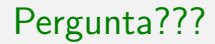

# Quais são as camadas TCP/IP? Quais as funções da camada de rede?

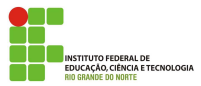

Macêdo Firmino (IFRN) [Redes de Computadores](#page-0-0) Junho de 2019 2/32

A camada de rede tem a função de **endereçamento** (acrescentando um cabeçalho que inclui os endereços lógicos do transmissor e receptor) e de roteamento (determinando o caminho ou rota que cada datagrama deve seguir para alcançar a estação de destino).

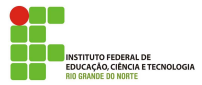

Para prover os seus serviço, a camada de rede define os protocolos:

- IP (Internet Protocol) provê o serviço de entrega das informações através de endereçamento e roteamento.
- **ICMP** (Internet Control Message Protocol) auxilia o protocolo IP, sendo usado para trocar mensagens de erro e de controle, sinalizar situações anormais de operação e permitir a identificação de informações operacionais da rede;
- ARP (Address Resolution Protocol): utilizado para converter endereço MAC em endereço IP, e endereço IP em endereço MAC.

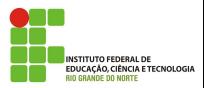

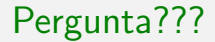

## Como é feito esse endereçamento?

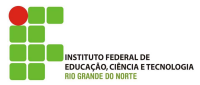

Macêdo Firmino (IFRN) [Redes de Computadores](#page-0-0) Junho de 2019 5/32

Os endereços IPs são os endereços lógicos da camada de rededo conjunto de protocolo TCP/IP. Atualmente temos duas versões: IPv4 (com 32 bits de comprimento) e IPv6 (com 128 bits). Os endereços são mundialmente administrados pelo Icann (Internet Corporation for Assigned Names and Addresses).

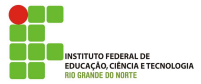

Um endereço IPv4 é um endereço de 32 bits que define de forma única (jamais dois dispositivos podem ter o mesmo endereço ao mesmo tempo) e **universal** (é aceito por qualquer *host* que queira se conectar na Internet) a conexão de um dispositivo à Internet.

O espaço de endereçamento do IPv4 é  $2^n = 2^{32} = 4.294.967.296$ , ou seja, existe mais de 4 bilhões de enderecos IPv4 para se conectar na Internet.

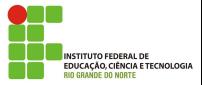

## Enderecamento IPv4

#### Notação

Existem duas notações predominantes para indicar um endereço IPv4:

- Notação binária: o endereço é exibido com 32 bits, geralmente agrupamos os 32 bits em 4 bytes.
- · Notação decimal pontuada: os endereços são mostrados na forma decimal pontuada separando os bytes.

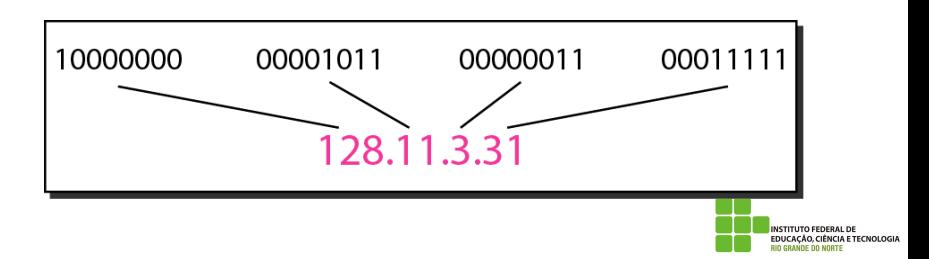

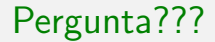

## Como esses endereços são divididos?

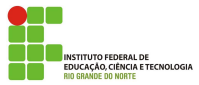

Macêdo Firmino (IFRN) [Redes de Computadores](#page-0-0) Junho de 2019 9/32

### Enderecamento IPv4

#### Endereçamento com Classe

No ínicio o enderecamento IPv4 era dividido em classes. Atualmente, ele está obsoleto mais alguns dos seus conceitos ainda são utilizados. O espaço de endereçamento é dividido em cinco classes: A,B, C, D e E. Podemos encontrar a classe de um endereço quando for dado o endereço, na notação binária ou na notação decimal pontuada, de acordo com a tabela.

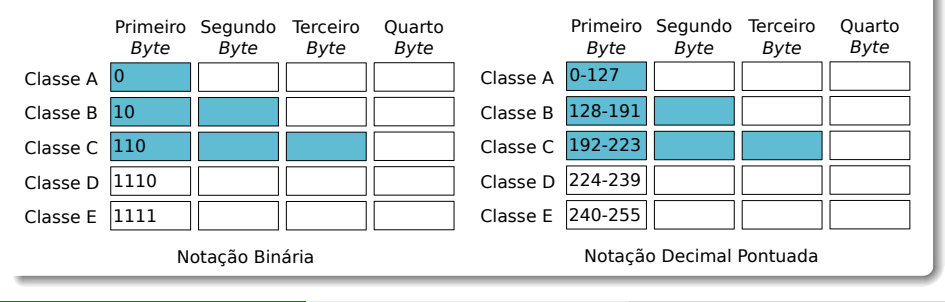

#### Endereçamento com Classe

Na notação binária podemos utilizar o seguinte procedimento para determinarmos a classe do endereço.

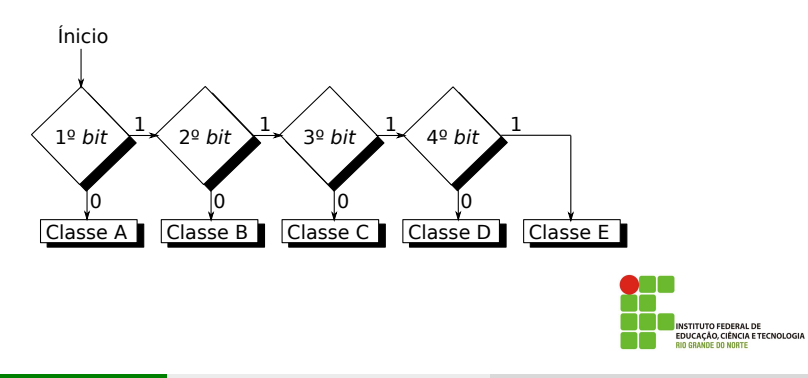

#### Endereçamento com Classe

O problema do endereçamento com classe é que cada classe é dividida em um número fixo de bloco. Nesse tipo de endereçamento grande parte dos endereços disponíveis era desperdiçado.

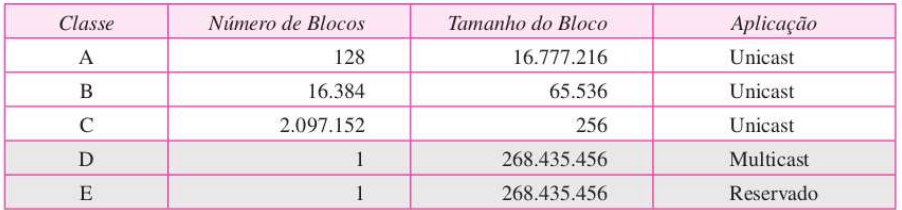

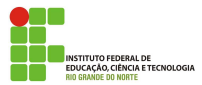

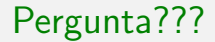

## Como esse endereço é composto?

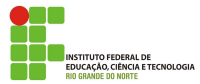

Macêdo Firmino (IFRN) [Redes de Computadores](#page-0-0) Junho de 2019 13/32

#### Netid e Hostid

Um endereço IP da classe A, B ou C é dividido em netid (identificação da rede) e **hostid** (identificação do equipamento). Essas partes são de comprimentos variáveis, dependendo da classe.

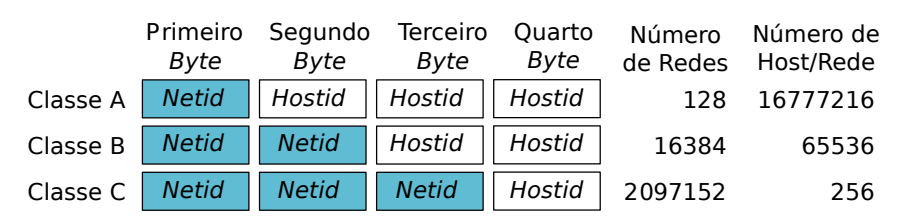

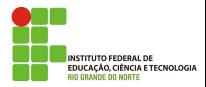

#### Máscara

Podemos usar o conceito de máscaras para identificar o netid e o hostid de um endereço IP no endereçamento com classes. A máscara é um endereço de 32 bits composto de 1s contíguos por 0 contíguos.

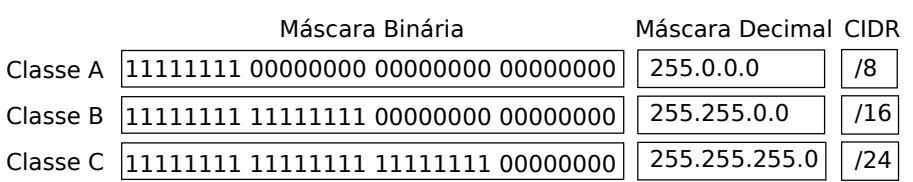

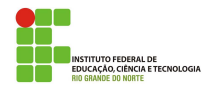

#### Máscara

É usado a máscara para determinar qual parte do endereço é a parte da rede e qual é o endereço do *host*. Para conseguir essa separação é realizada uma operação AND do endereço IP com a máscara. Por exemplo:

200.137.2.120 (IP) (IP) and (máscara) 11111111 11111111 11111111 00000000 (End. Rede) 11001000 10001001 00000010 01111000 11001000 10001001 00000010 00000000 200.137.2.0 (End. Rede)

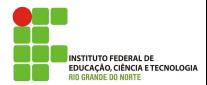

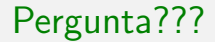

## Existem endereços especiais?

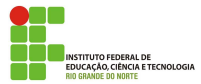

Macêdo Firmino (IFRN) [Redes de Computadores](#page-0-0) Junho de 2019 17/32

## Enderecamento IPv4

#### Endereços Especiais

- $\bullet$  O primeiro endereço de um bloco, subrede ou classe, é usado para representar o endereço da rede que identifica uma organização para o restante do mundo (usado pelos roteadores para encaminhar as mensagens para essa rede). Em outras palavras, os endereços IP que têm 0 como *netid* se refere a sua rede. Por exemplo,  $200.126.31.0$ ;
- O último endereço de um bloco, subrede ou classe, é usado para representar todos os equipamentos da rede (chamado de endereço de broadcast). Em outras palavras, os endereços IP que têm como netid uma rede específica e *hostid* formado por 1s permite que a máquina enviem pacotes de difusão para uma LAN. Por exemplo, 200.126.31.255;

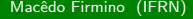

**NCIA E TECNOLOGIA** 

## Enderecamento IPv4

#### Endereços Especiais

- Todos os endereços com o formato 127.x.y.z são reservados para testes de *loopback*. Os pacotes destinados para estes endereços não s˜ao enviados, eles s˜ao processados localmente e tratados como pacotes de entrada.
- Para permitir que uma determinada empresa faço uso de enderecamento IP em redes locais, mas que não possuem conexão direta com a Internet, reservaram-se três blocos de endereçamento para redes locais:
	- Da classe A: 10.0.0.0 a 10.255.255.255;
	- Da classe B: 172.16.0.0 a 172.31.255.255;
	- Da classe C: 192.168.0.0 a 192.168.255.255.

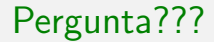

# Podemos dividir esses conjuntos de endereços?

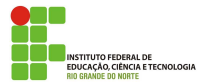

Macêdo Firmino (IFRN) [Redes de Computadores](#page-0-0) Junho de 2019 20/32

## Enderecamento IPv4 – Subredes

- Frequentemente um administrador da rede de uma empresa precisa juntar os hosts dentro de um grupo;
- A solução para esses problemas é permitir que, ao invés de se restringir apenas aos enderecos de rede e de equipamento (proposto pelas classes de endereço), o endereço do equipamento fosse dividido diversas partes para uso interno (sub-redes);
- Cada sub-rede fica apenas com uma faixa de números IP de toda a faixa original.

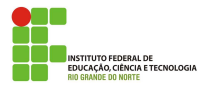

### Enderecamento IPv4 – Subredes

Por exemplo,

- A rede Classe C 200.100.100.0/255.255.255.0 ( $netid = 200.100.100$ ) tem 256 endereço disponíveis: de 200.100.100.0 a 200.100.100.255.
- Na verdade são 254 números que podem ser utilizados em hosts, descontando o primeiro que é o número da própria rede e o último que o endereço de *broadcast*).

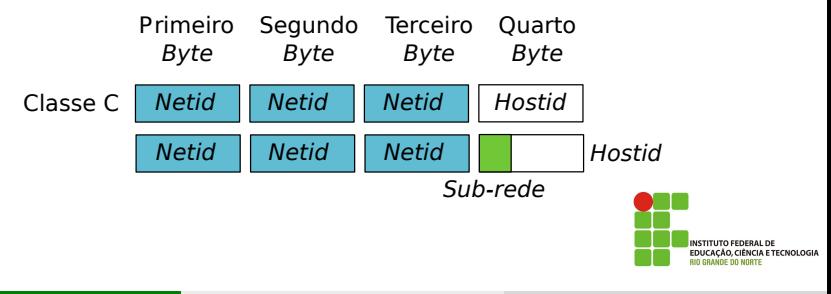

## Enderecamento IPv4 – Subredes

• Para dividirmos está rede em 8 sub-redes, utilizamos 3 bits do campo hostid para representar o endereço da sub-rede, onde cada sub-rede fica com 5 bits (32 endereços -  $2 = 30$  endereços) para endereçar os hosts.

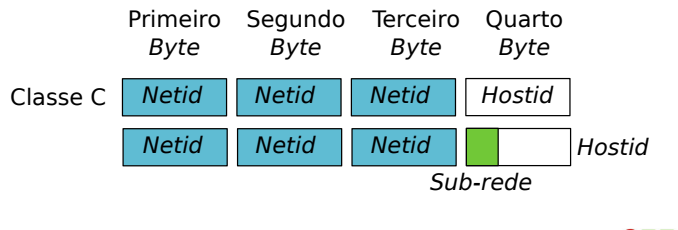

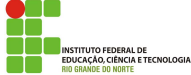

### Enderecamento IPv4 - Subredes

Exercício: Dado o endereço de rede 128.10.0.0, determine qual a classe que ele pertence, divida esta rede em 4 sub-redes mostrando quais seriam os espaços de endereçamento de cada sub-rede.

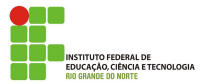

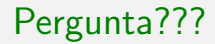

# O que foi feito para amenizar a diminuição de disponibilidade de endereços disponíveis?

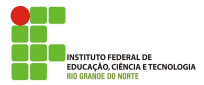

Macêdo Firmino (IFRN) [Redes de Computadores](#page-0-0) Junho de 2019 25/32

## Enderecamento IPv4

#### Endereçamento sem Classe

- O endereçamento com classe, que se tornou praticamente obsoleto, foi substituido pelo endereçamento sem classe, em 1996. Essa troca visava suplantar o esgotamento de endereços e oferecer acesso à Internet a um número maior de organizações;
- Neste método não existe classes, mas os endereços ainda são concedidos em blocos;
- . No endereçamento sem classe, quando uma entidade precisa ser conectada a Internet, lhe é concedido um bloco (intervalo) de endereços. O tamanho do bloco varia tomando como base a necessidade da entidade.

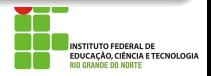

### Enderecamento IPv4

#### Endereçamento sem Classe

Para simplificar a manipulação de endereço é colocada duas restrições:

- Os endereços em um bloco devem ser contíguos, um após o outro (por exemplo, 200.10.93.12, 200.10.93.13, 200.10.93.14, 200.10.93.15, ...);
- O número de endereços em um bloco deve ser potência de 2 (por exemplo, 1, 2, 4, 8,...).

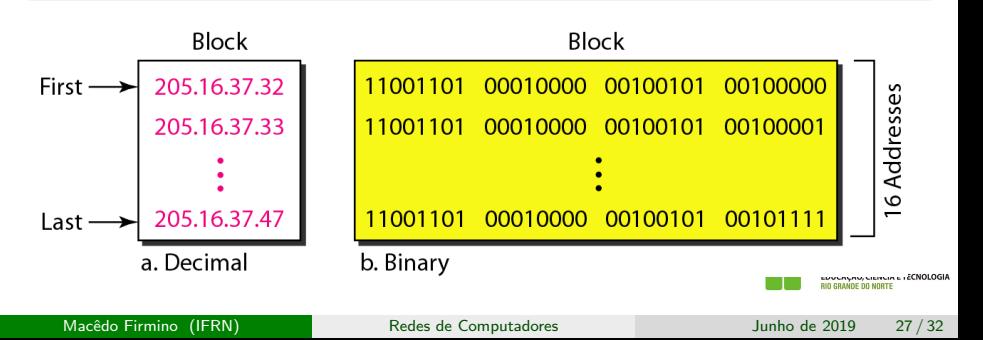

### Enderecamento IPv4 - Enderecamento sem Classe

- Quando uma empresa solicita um bloco de endereços IP, ela recebe o primeiro endereço e a máscara. Estas duas partes da informação define toda a faixa de IPs disponível para ela.
- A máscara pode ser fornecida em notação decimal com pontos ou na notação de barra (barra seguida da quantidade de 1s da máscara). Por exemplo:  $255.255.0.0 = /16$ .
- $\bullet$  O endereçamento sem classe permite também o uso de sub-redes. O administrador da rede pode calcular a máscara de sub-rede da mesma maneira que no endereçamento com classe. A quantidade de 1s aumenta para definir a mascara da sub-rede.

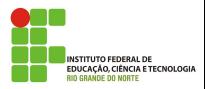

### Enderecamento IPv4 - Enderecamento sem Classe

Exercício: uma empresa adquiriu a seguinte faixa de endereços IPs:  $193.16.32.0/30$ , determine todos os endereços adquiridos e quantos poderão ser utilizados para endereçar computadores.

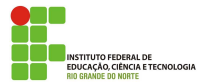

Uma outra solução para a falta de endereços IP foi chamada de NAT (Network Address Translation). Ele permite ao usuário utilizar internamente um grande conjunto de endereços, a partir de um único endereço externo.

- $\bullet$  Os enderecos internos são conhecidos apenas localmente, podendo ser utilizado os endereços especiais para rede privada  $(10.0.0.0/8,$ 172.16.0.0/12 e 192.168.0.0/16);
- $\bullet$  Todos os pacotes direcionados para fora da rede têm o endereço de origem do pacote substituído pelo endereço externo no roteador;
- $\bullet$  Todos os pacotes destinados para dentro da rede têm o campo endereço de destino do pacote substituído pelo endereço privado apropriado.

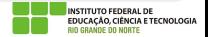

## Endereçamento IPv4 - NAT

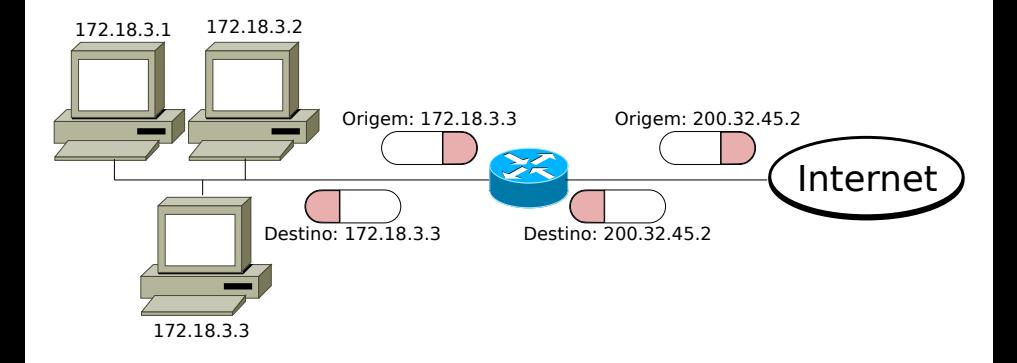

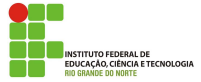

<span id="page-31-0"></span>Como o roteador sabe qual o endereço de destino que deverá atribuir a um pacote? Através da tabela de tradução.

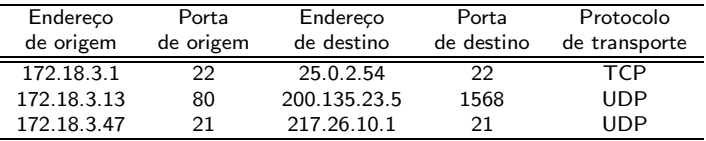

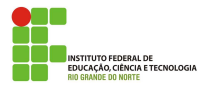